# https://im.dongseo.ac.kr/

- ID: 自己的东西大学学号(如,20248XXX)
- 密码:自己的出生日期八位(如,2004年12月号出生的话,20041225)

登录(Log In)

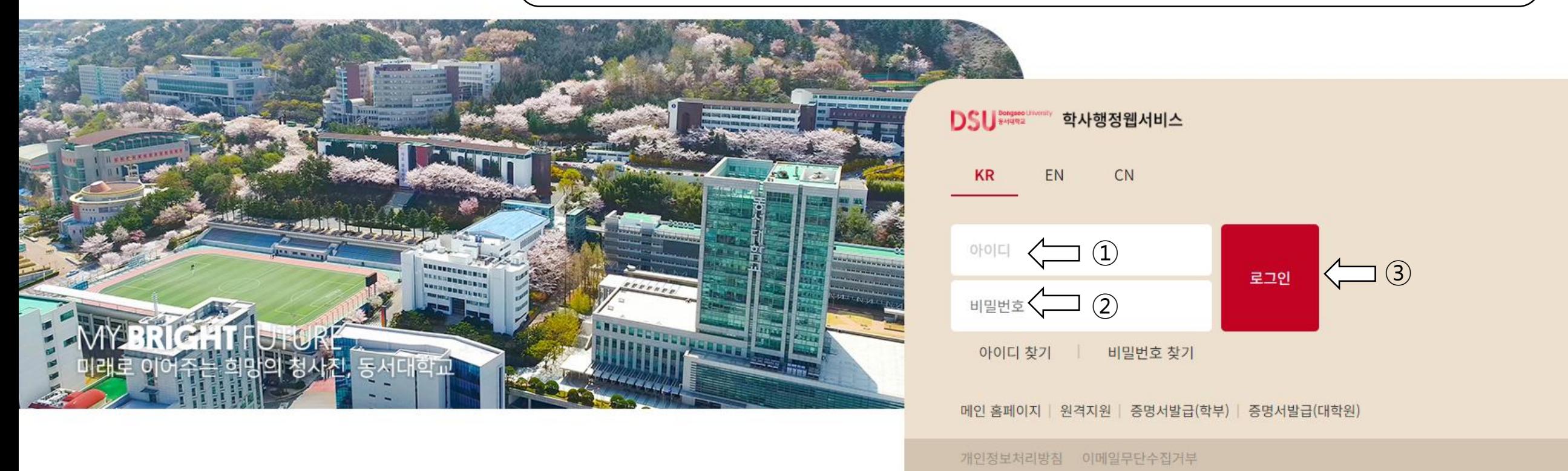

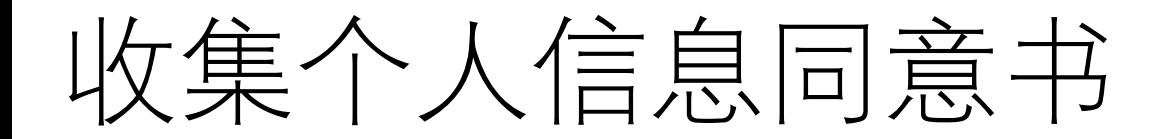

### 개인정보 수집 이용 동의 및 고지

상기 본인은 동서대학교에서 학사관리, 교과과정의 개발 및 운영, 교육의 개선, 학업 및 취업 관련 통계 등을 위하여 필요한 범위 내에서 개인정보를 제출하고, 이미 제출한 본인의 입학서류를 포함하여 그 이후에 동서대학교에 제출한 개인정보를 동서대학교에서 수집하고 이용하는 것에 대하여 동의합니다.

#### 개인정보 수집·이용 사항 고지

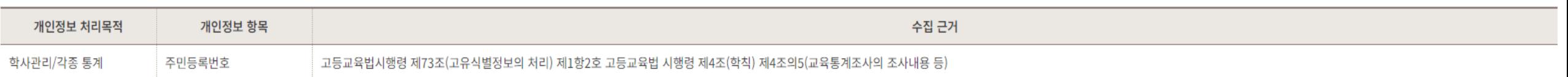

## 개인정보 수집·이용 동의

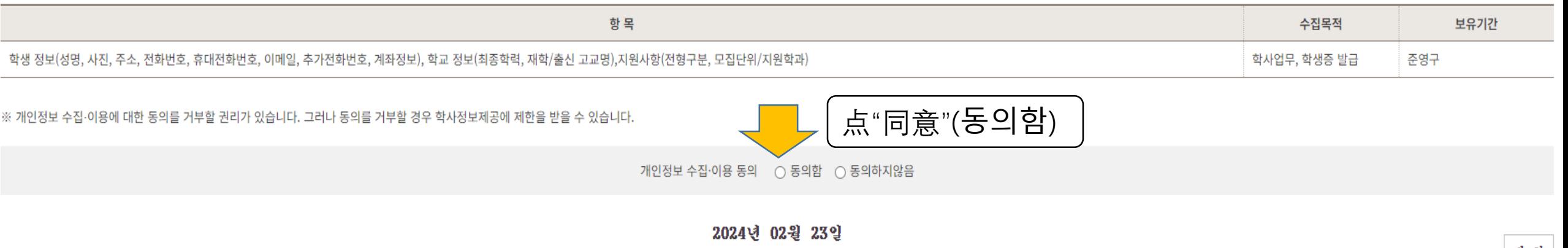

작성자 :

동서대학교 귀중

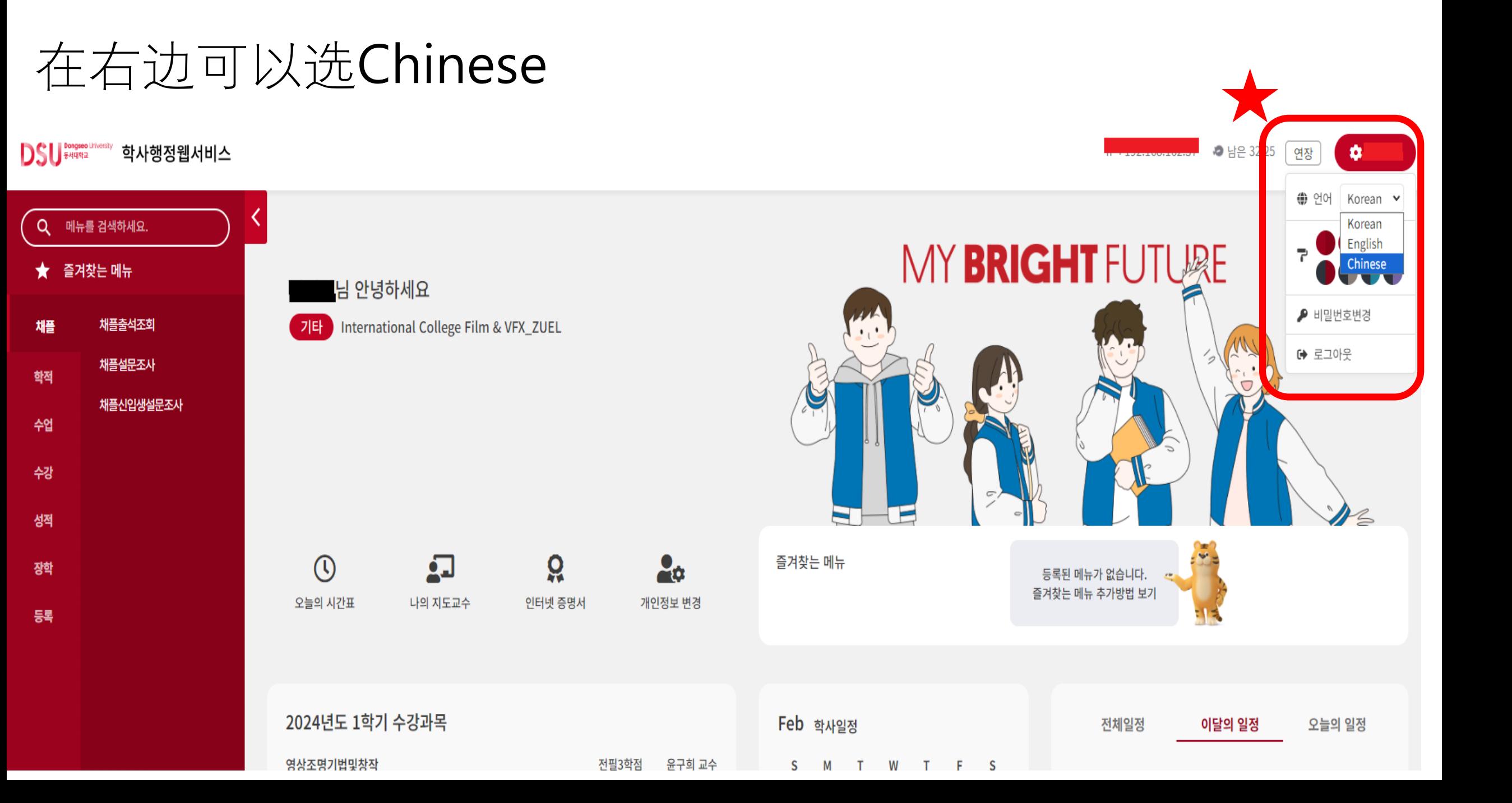

# "听课"->"时间表查询"后, 才能看到自己的时间表

#### DSU Bengseo Linerally 학사행정웹서비스

₩₩₩₩₩₩₩₩ ₩₩₽ 59:08 @ 전장

 $22.5 - 1.70$ 

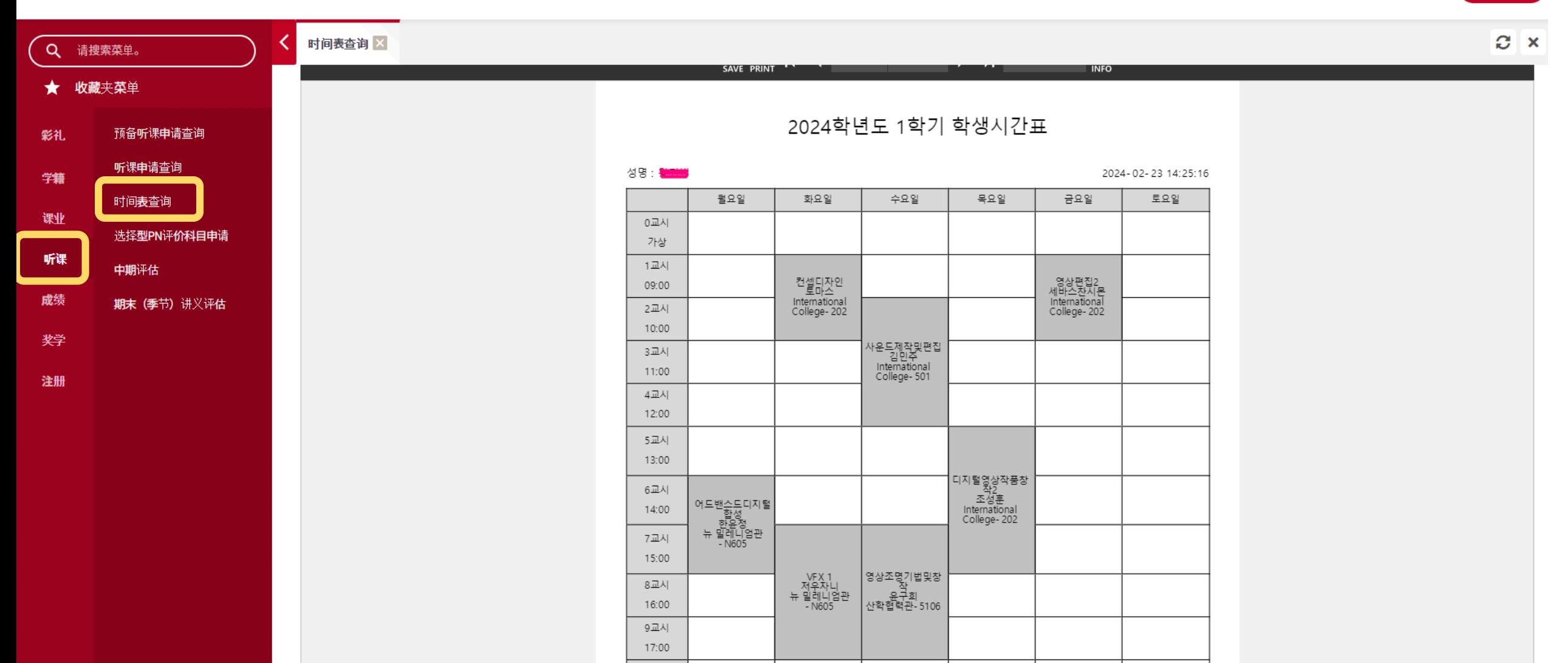

1교시(야)